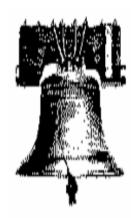

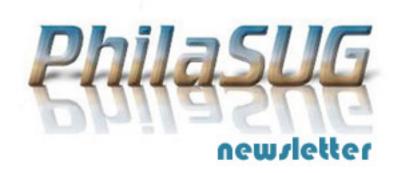

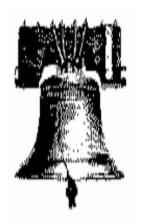

**Spring 2007 Meeting Announcement** 

## PhilaSUG Spring 2007 Meeting Wednesday, June 13<sup>th</sup>

The Philadelphia Area SAS Users Group Spring Meeting will be on Wednesday, June 13, 2007 at 1:00 PM, and will be hosted by Omnicare Clinical Research at their Corporate Headquarters, 630 Allendale Road, King of Prussia, PA. A map and driving instructions are available later in the newsletter.

Registration will begin at 12:15 PM and the meeting will commence at 1 PM. Dues for the year are \$20. There are no other fees for attending PhilaSUG meetings. We will accept cash, but a check is preferred. If you are a student and present a current matriculation card, or you're an employee of our host, fees for this meeting will be waived. A tip – to breeze through registration – bring in the completed registration form found in the back of this newsletter to the meeting, otherwise registration can still be simplified if you attach a business card to a check or \$20 bill, as there is less writing and it will be more legible. Please do not mail in your registration fee beforehand. Receipts will be available at registration time.

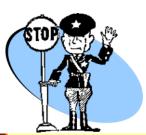

<u>Important</u> - In order to gain access every attendee without an Omnicare badge must complete the SECURITY **SIGN-IN FORM** found on the PhilaSUG web site. Omnicare requires that you do this no later than June 7th.

If you do not have web access send an email message **TO**: registrar@PhilaSUG.org with the **SUBJECT**: Security, with the body of the message containing your name and company affiliation.

# PhilaSUG Spring Meeting Omnicare Clinical Research 630 Allendale Road King of Prussia, PA 19406

| 12:15-1:00 | Registration, Posters and light lunch                                                                |
|------------|----------------------------------------------------------------------------------------------------|
| 1:00-1:15  | Opening Remarks, Barry Cohen,<br>PhilaSUG President and Mark<br>Penniston, Omnicare VP Biometrics    |
| 1:15-2:00  | Effective Use of SQL in SAS<br>Programming, Yi Zhao                                                  |
| 2:00-2:25  | Creating a Standardized CDISC<br>Compliant Database from Legacy<br>Data, Nate Freimark               |
| 2:25-2:55  | Break, Posters, and refreshments                                                                     |
| 2:55-3:10  | Open Forum                                                                                           |
| 3:10-4:00  | Reading From Alternate Sources:<br>What To Do When The Input Is Not a<br>Flat File, Michael L. Davis |
| 4:00-4:05  | Closing Remarks                                                                                      |

Posters will be on display throughout the meeting. Authors will be present alongside their posters during registration and the break for questions and discussions.

Abstracts and bios are found later in the newsletter.

The presenters and the PhilaSUG Executive Committee will adjourn for dinner at a nearby restaurant when the meeting concludes. You are invited to join us. The location will be announced at the meeting

#### **Directions to Omnicare Clinical Research**

#### 630 Allendale Road King of Prussia, PA 19406 1-800-290-5766

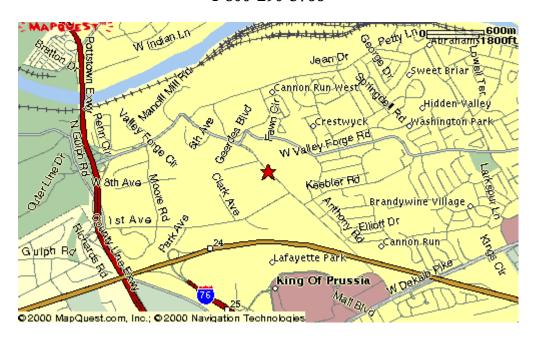

**Parking** should be available in the front and on the sides of the building. If needed, there is additional parking behind the building.

#### From the North (Bucks and Montgomery Counties)

Take PA Turnpike to Exit 24 Valley Forge.

Follow the signs for 202 North.

Follow 202 North past the King of Prussia Mall to the intersection of 202 and Allendale Roads.

Make a left onto Allendale Road.

630 Allendale Road will be on the right after you pass through the 4th traffic light.

#### From the South (Delaware)

Take 95 North to the 476 North exit (Plymouth Meeting Exit).

Follow 476 North to 76 West.

Follow 76 West to the 202 North Exit.

Follow 202 North past the King of Prussia Mall to the intersection of 202 and Allendale Roads.

Make a left onto Allendale Road.

630 Allendale Road will be on the right after you pass through the 4th traffic light.

#### From the East (New Jersey Tpk to Pennsylvania Tpk)

West on Pennsylvania Turnpike to Exit 24(Valley Forge). Follow the signs for 202 North.

Follow 202 North past the King of Prussia Mall to the intersection of 202 and Allendale Roads.

Make a left onto Allendale Road.

630 Allendale Road will be on the right after you pass through the 4th traffic light.

#### From Philadelphia International Airport

Take 95 South to 476 North Exit (Plymouth Meeting).

Follow 476 North to 76 West.

Follow 76 West to the 202 North Exit.

Follow 202 North past the King of Prussia Mall to the intersection of 202 and Allendale Roads.

Make a left onto Allendale Road.

630 Allendale Road will be on the right after you pass through the 4th traffic light.

#### From the West (Harrisburg, Pa.)

Take Pennsylvania Turnpike East to Exit 24 (Valley Forge).

Follow the signs for 202 North.

Follow 202 North past the King of Prussia Mall to the intersection of 202 and Allendale Roads.

Make a left onto Allendale Road.

630 Allendale Road will be on the right after you pass through the 4th traffic light.

#### **About Our Host**

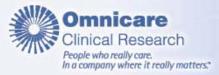

Founded in 1985, Omnicare Clinical Research (formerly IBAH, Coromed & IFNS) is a full-service, global Contract Research Organization with 30 principal locations and a presence in more than 25 countries. Omnicare Clinical Research offers a full-range of services including Phase I-IV and Peri-Approval contract services to the Pharmaceutical, Biotechnology and Genomics industries.

Omnicare Clinical Research is a leading Phase I to IV contract research organization providing drug development services to pharmaceutical, Biotechnology, Genomics and medical device companies in 30 countries. We have a diverse therapeutic expertise and a comprehensive scope of service offerings.

Omnicare Clinical Research is a part of the Omnicare, Inc. family of companies. Omnicare, Inc., the leading provider in the United States of pharmaceutical care in seniors, is a Fortune 500 company.

The Biometrics Department at Omnicare Clinical Research is honored to host this PhilaSUG meeting. The department has 5 geographic locations in 3 countries using SAS as its primary analysis and reporting tool. Biometrics personnel are involved in all aspects of product development in providing integrated services to client companies in the pharmaceutical, biotechnology and medical device industries. The department has an active commitment to developing their people in learning how SAS is used in clinical trials. As such training takes a priority role within the department as demonstrated by our in-house training modules. The department offers a flexible work policy such that, once an individuals training is well established, telecommuting and flex hours are available to those who so choose. The department is continuously proactive towards new communication technologies to achieve maximum flexibility.

#### Thank You to our Host

The PhilaSUG Executive Committee wishes to thank Mark Penniston, VP Biometrics, Omnicare Clinical Research, and Michelle Hayden for making the meeting possible. In addition, we wish to thank Tim Kelly and Bob Schechter of the PhilaSUG Executive Committee for their efforts to coordinate this meeting.

#### **Host Sites Wanted**

We continuously seek host sites for future PhilaSUG meetings. There is not a lot of work involved, and it is a great way to put your company on the local SAS map. We need your help with this. If your company would like to host a meeting, within reasonable geographic proximity to Philadelphia, PhilaSUG would be grateful if you would contact Barry Cohen at President@PhilaSUG.org.

#### E-mail Announcements

PhilaSUG-L is a low volume, announcement-only e-mail notification service provided free of charge to all members who wish to subscribe. In order to sign up for this service, you need only send a blank e-mail message to: PhilaSUG-L-subscribe@onelist.com. Note that you can subscribe as many times with as many different e-mail addresses as you wish to have the e-mail sent to; e.g., home and office.

#### PhilaSUG Web Site

Our site on the World Wide Web always contains the latest information concerning upcoming meetings, SAS training and seminars, links to SAS related hot topics, and local SAS job opportunities.

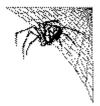

Visit us regularly at: <a href="http://www.PhilaSUG.org">http://www.PhilaSUG.org</a>

#### PhilaSUG Executive Committee

Barry Cohen, President John Cohen, Membership Diane Foose, Secretary Robert Schechter, Web Master

Ellen Asam Jonas V. Bilenas
Max Cherny Michael Davis
John Dennis Lee Dodoo
Timothy Kelly Jessica Lam
Karin LaPann Robert Nicol
Randy Noga Terek Peterson

Donna Usavage

#### **Future Meetings and Events**

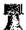

### **Next PhilaSUG Meeting**

PhilaSUG Fall 2007 Meeting November 1, 2007 Hosted by Wyeth Pharmaceuticals 500 Arcola Rd Collegeville, PA 19426

November 11-14, 2007

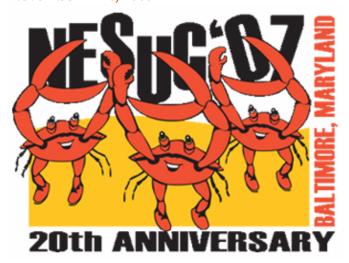

#### **Presenters Wanted**

You are invited to be a Presenter - PhilaSUG constantly seeks individuals who wish to participate actively in our meetings by presenting various SAS topics in the form of delivered papers or posters. This is a great way to share your knowledge with others, to brush up

your presentation prior to delivery at NESUG or SUGI or some other major conference, and to gain confidence as a speaker. Short technical SAS related articles are also desired for inclusion in the Newsletter. If this is of interest to you, please use the online abstract submission form found on our web site. Presentations can be from a few minutes to 50 minutes. If you wish to participate, the deadline for the Winter meeting is August 3rd. Your abstract must be submitted online at our web site.

#### **Paper Abstracts**

## Effective Use of SQL in SAS Programming Yi Zhao, Merck & Co. Inc.

This paper covers the basic introduction of relational database, SQL terminology and syntax, and its effective use in SAS programming. Four major areas of SQL usage in SAS are discussed. They include: 1. Access Relational Database; 2. Create Macro Variables Using the Into Clause; 3. Merge Tables; 4. Transform Data. Various programming tips are offered in each area to enhance the program efficiency and simplicity. Detailed code samples are provided to illustrate the concepts.

I have been a SAS programmer for 12 years. I started as a Healthcare Analyst in a health insurance company analyzing claims data. I supported a major data reporting system called HEDIS for three years using SAS. Five years ago, I joined Merck as a Clinical Systems Analyst developing clinical trial collectors, create queries, listings and summary tables. I also was involved in database and Internet application projects and accumulated intensive experience in relational database and SQL. Currently, I am a statistical programmer analyst providing SAS programming support for vaccine studies.

I hold a MS degree in Allied Health Research from Southwest Texas State University.

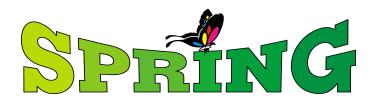

## Creating a Standardized CDISC Compliant Database from Legacy Data

Nate Freimark, Omnicare Clinical Research

You're asked to create CDISC compliant datasets for an ISS that contains 7 studies which have different CRFs and database designs. A few proc transposes and a proc format statement and you're all finished, right?

Creating a CDISC compliant database is much more involved than renaming variables or the transposition of data. Anyone can easily transpose data, but can you guarantee that the results of the customization make sense.

Creating CDISC compliant databases from legacy data are extremely important because the data needs to be:

- Consistent in order to be combined in an accurate way
- 2. Summarized to match numbers from a previous NDA submission, or paper.

Quality conversions require a thorough knowledge of the databases, CRFs and of CDISC domain requirements.

This paper will discuss steps we took when converting 6 Legacy databases (350 datasets) to a CDISC compliant database structure. The paper will give a general overview of the creation of SDTM designmappings, all applicable domains, SAS programs and global macros that were utilized.

Nate Freimark has worked at Omnicare Clinical Research for the past 12 years and is currently a Lead programmer and resident expert in CDISCAdAM database conversions. He has worked on CDISC compliant database conversions since the FDA guidance in 2003.

Nate is a member of the AdAM committee and helped develop the ADaM V2.0 IG education course. He is also the Delaware Valley representative of the Oncology SDTM subcommittee.

Nate has been involved with multiple therapeutic indications including Anti-Infectives, Oncology, Anti-Sepsis, Behavioral Modification, Anti-Coagulant, Anesthesia, Anti-Hypertensive, Incontinence, Pain-Management Drugs and Pharmacokinetics for all phases studies.

## Reading From Alternate Sources: What To Do When The Input Is Not a Flat File

Michael L. Davis, Aetna Inc.

Most SAS(r) programmers are comfortable creating applications when the input is in a SAS data set or flat file on the same computer. However, what do you do when your data is to be accessed from a web page or TCP socket? Can you read data on another computer accessible via FTP without first transporting the file? How do you read a SAS catalog entry? What if the data is from a device connected to your computer via an RS-232 interface? How about reading database files as if they were SAS data sets.

This presentation will illustrate SAS software features to handle these and other data input situations. Special attention will be paid to new features introduced with Versions 7 and 8 (and 9), such as the SAS/ACCESS(r) LIBNAME engines.

Michael Davis is a Lead Informatics Analyst for Aetna Inc. He develops and maintains web-enabled SAS applications in support of the analytic platform. Prior to joining Aetna, Michael was an independent consultant. He previously worked for Blue Cross & Blue Shield of Connecticut and the Connecticut Hospital Association. Michael has been a SAS user since 1985 and has specialized in developing decision support and data warehousing systems. He has frequently presented papers at SUGI, NESUG, and local SAS user groups. Michael holds a Masters in Health Administration from Duke University.

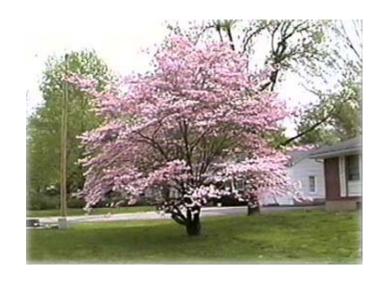

#### **Poster Abstracts**

## Standard SAS Macros for Standard Date/Time Processing

Qin Lin, Applied Clinical Intelligence, LLC, Tim Kelly, Applied Clinical Intelligence, LLC

Processing partial or invalid date/time values to meet certain needs imposes challenges for all SAS programmers. The CDISC Study Data Tabulation Model (SDTM) standard has been added as a draft FDA guidance. It specifies the standard for presenting full/partial date/time values. To follow the standards of CDISC SDTM v3.1, we developed several dynamic macros to process dates and times.

- %CDISCDTM: reads in most date/time values (complete, partial or invalid), checks its validity and converts date/time to standard ISO8601 format;
- %YEAR4: converts two-digits year to fourdigits year;
- 3. %DURATION: calculates the duration between two dates;
- 4. %STUDYDAY: calculates the study day;
- 5. %TEAE: defines treatment emergent adverse events based on AE start date and reference date, as well as lag time;
- %MINLEVEL: identifies the lowest common date part that exists between two dates; it is called by %DURATION, %STUDYDAY, %TEAE.

These macros provide a useful tool for modifying date/time variables to the required standard and also assist in the creation of other required standard variables.

Qin is a certified SAS programmer with more than 4 years of SAS programming experience. Currently, Qin is the Programmer/Analyst II in Applied Clinical Intelligence, LLC, Bala Cynwyd, PA.. She received M.S. in Management Information Systems from Fox School of Business and Management, Temple University.

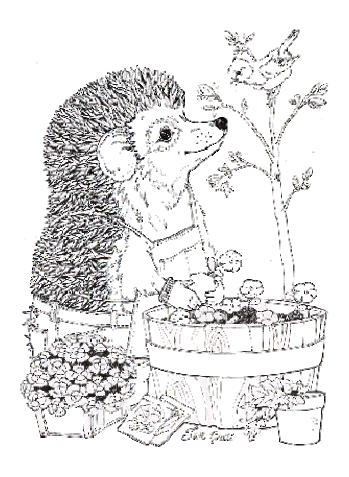

## Philadelphia Area SAS User Group (**Phila SUG**) Membership Form

To speed through registration complete this form (please print) and return it to the registration desk of any PhilaSUG meeting (do **NOT** mail it). Checks should be made payable to PhilaSUG. Our membership year runs from Jan. 1 to Dec. 31.

| This is a new, renewal or update / correction.                                                                                                    |
|----------------------------------------------------------------------------------------------------|
| Name:                                                                                                    |
| Affiliation:                                                                                                    |
| Address:                                                                                                    |
| City: STATE: Zip:<br>Day Time Phone Number: ( )                                                                                                    |
| PhilaSUG-L is a low volume, announcement-only e-mail notification service provided free of charge. By subscribing you'll be notified of the latest information about upcoming events, especially meeting announcements. By listing your e-mail address below you will be added to the electronic mailing list, you cancel at anytime. |
| E-mail: (Be sure to clearly distinguish a dash from an underscore)                                                                                                    |
| For updates / corrections, please list your old / incorrect information below:                                                                                                    |

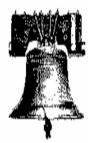

PhilaSUG PhilaSUG Membership 17 Kensington Lane Newark, DE 19713-3706